Dell Wireless Docking Station WLD15

Quick Start Guide Hurtigstart

**DELL** 

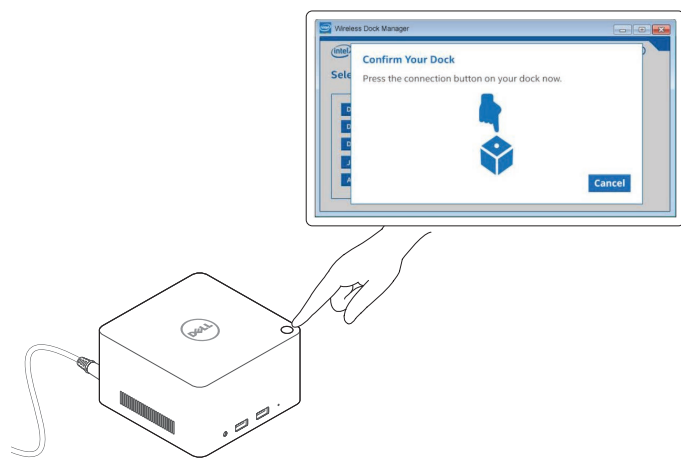

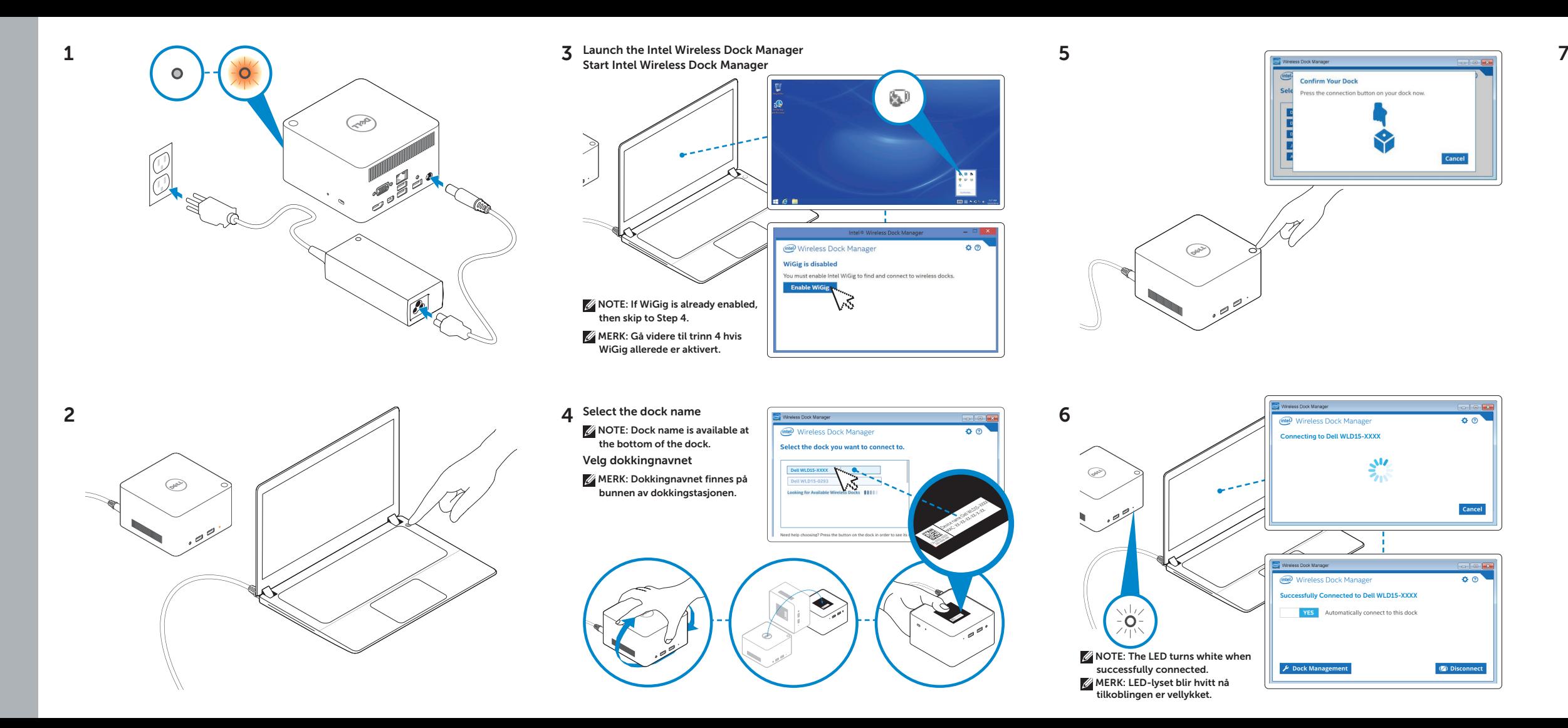

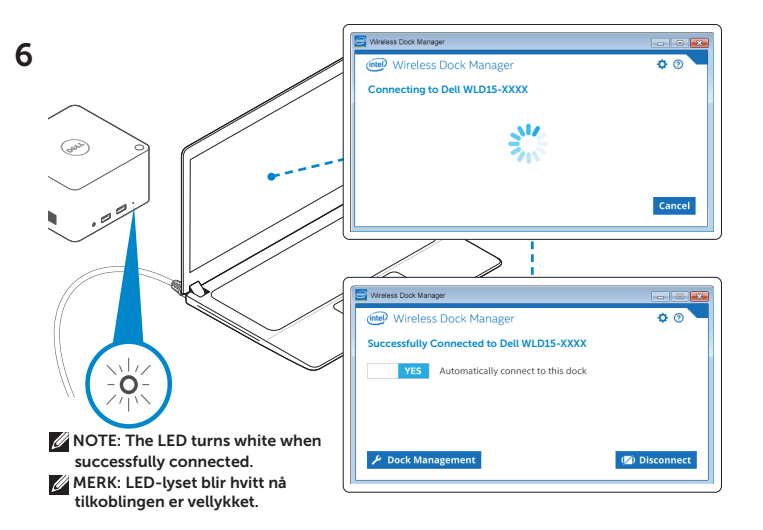

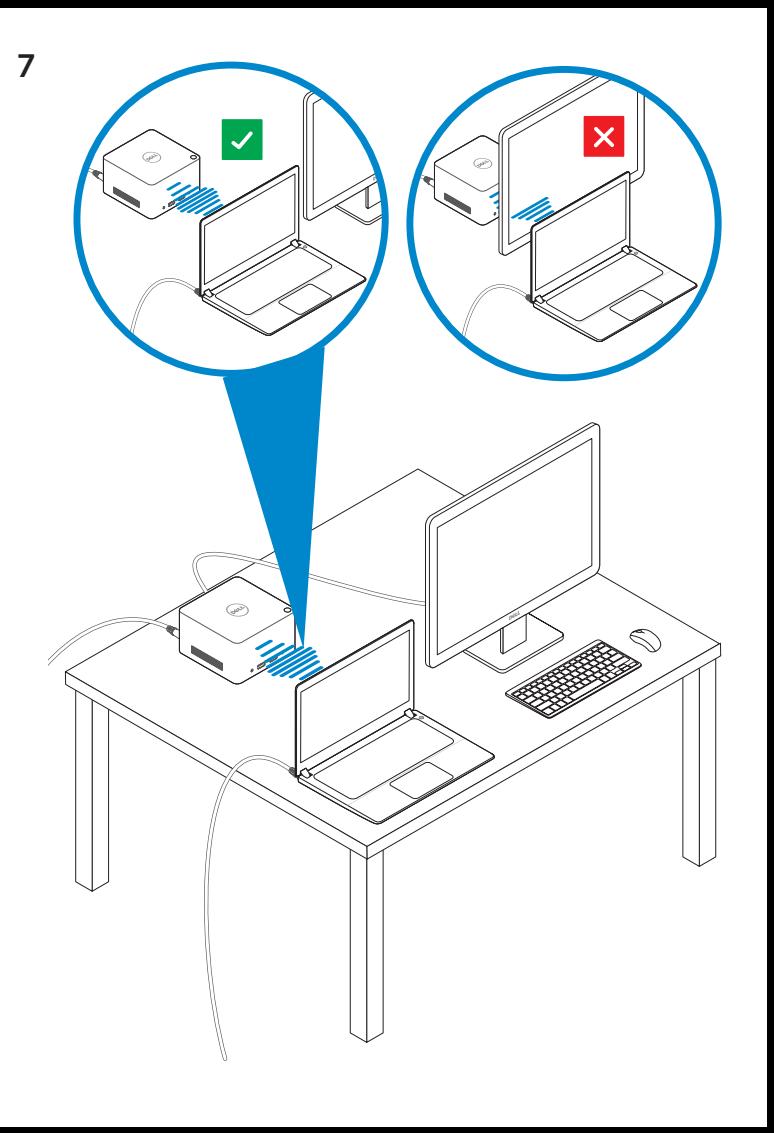

Features Funksjoner

dell.com/support dell.com/contactdell dell.com/regulatory\_compliance

> Regulatory model: WLD15 Regulerende modell: WLD15

© 2015 Dell Inc. © 2015 Microsoft Corporation. Printed in China. 2015-03

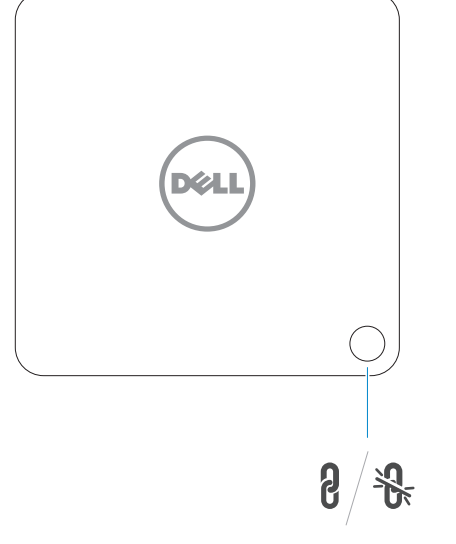

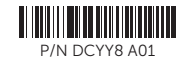

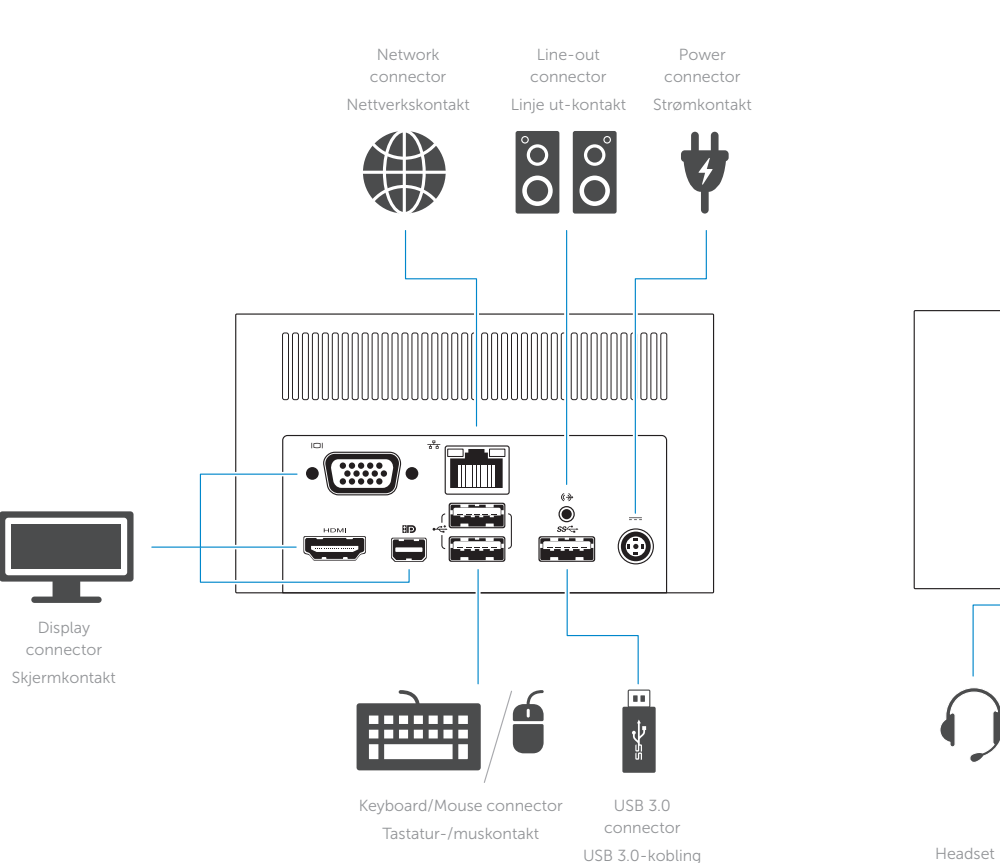

Fire **First**  $\Box$ œ  $\mathbf{r}$ **ugs** 

 $SS \leftarrow f$ 

 $\Omega$ 

connector

Hodesettkontakt

USB 3.0 connector with PowerShare USB 3.0 connector USB 3.0-

 $ss \leftrightarrow$ 

kontakt med PowerShare

USB 3.0 Power-status kobling light Statuslampe for strøm

 $\sum_{\ell=1}^{N}$ 

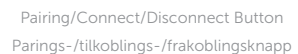

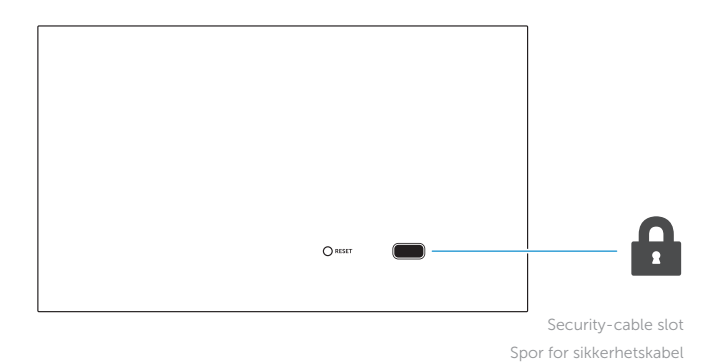

NOTE: For more information, see *User's Guide* at dell.com/support.

MERK: Se *Brukerhåndboken* på dell.com/support for å finne ytterligere informasjon.